## **ข้อมูลสถิติการให้บริการ**

## ี่ ชื่อหน่วยงาน<u>เทศบาลตำบลดอยฮาง อำเภอเมืองเชียงราย จังหวัดเชียงราย</u>

## **ประจ าปีงบประมาณ พ.ศ. 2566**

## **(เดือน ตุลาคม พ.ศ. 2565 - เดือน กันยายน พ.ศ. 2566)**

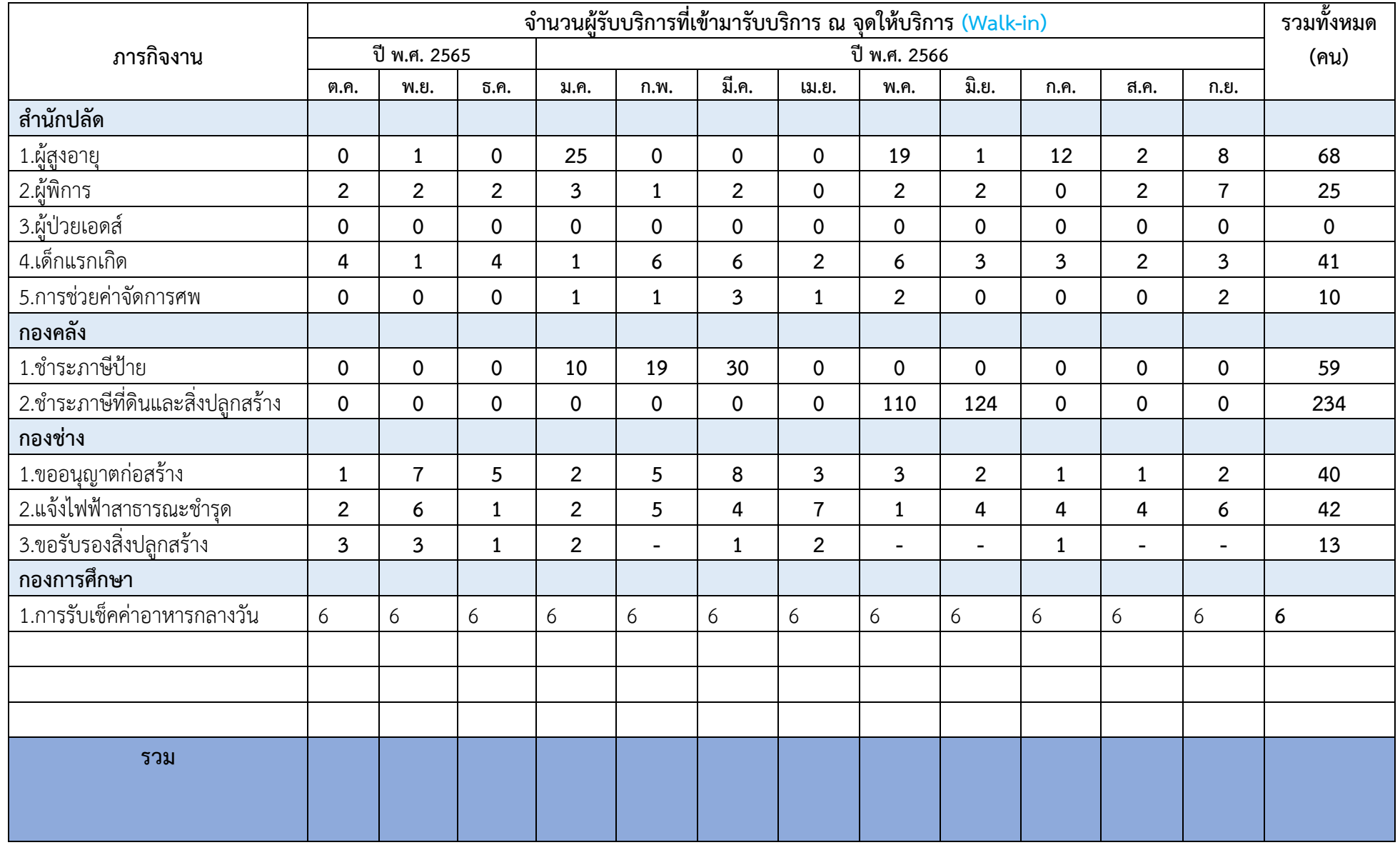

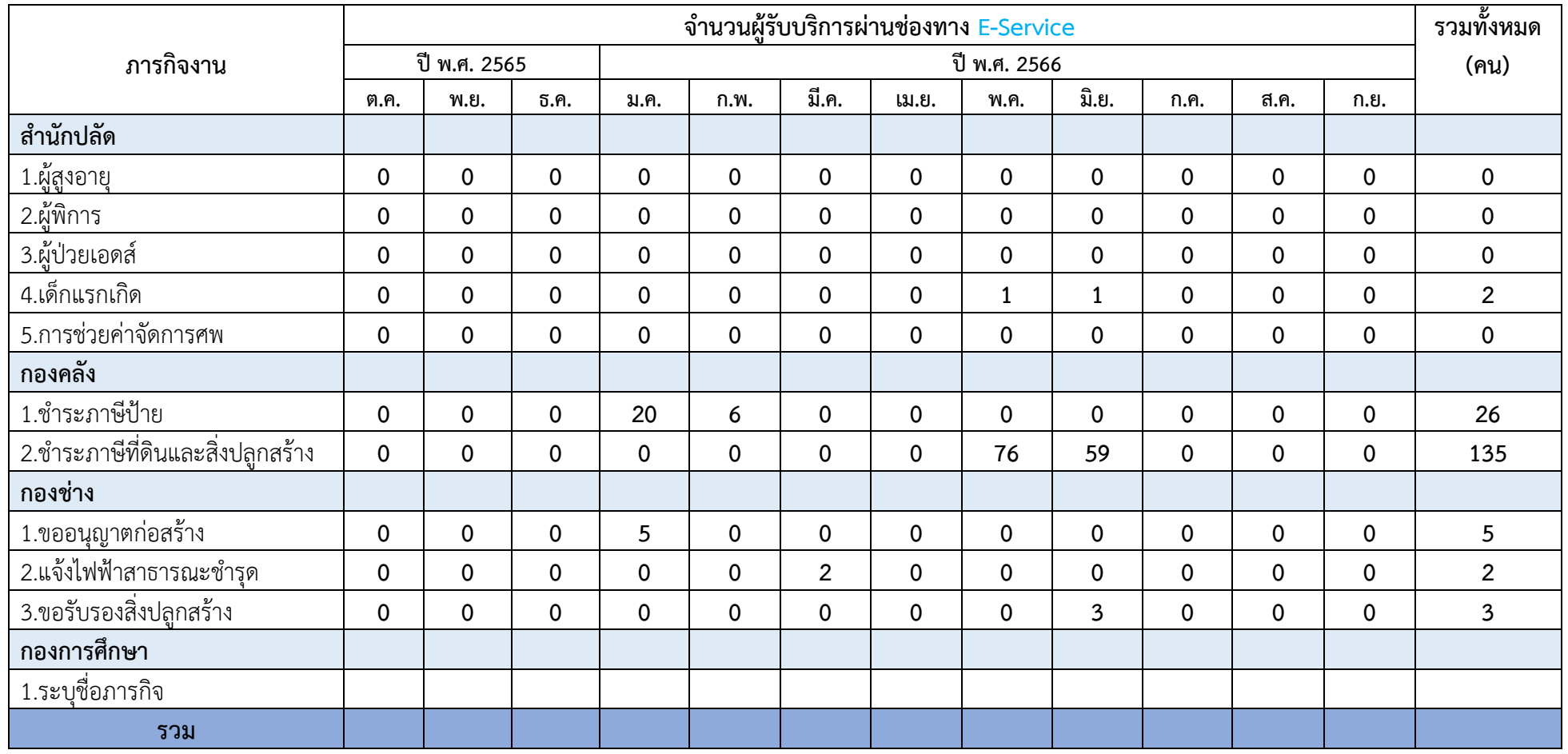

**\*หมายเหตุ:** 

**1) หน่วยงานสามารถเลือกภารกิจใดภารกิจหนึ่งในหน่วยงานมาตอบได้** 

**2) หน่วยงานไม่จ าเป็นต้องแสดงสถิติ (1) จ านวนผู้รับบริการที่เข้ามารับบริการ ณ จุดให้บริการ (Walk-in) และ (2) จ านวนผู้รับบริการผ่านช่องทาง E-Service** 

**เป็น "ภารกิจงาน" เดียวกัน** 

**3) หากเดือนใด ไม่มีผู้รับบริการ ในภารกิจนั้น ๆ ให้แสดงสถิติเป็นตัวเลข คือ "0" เท่านั้น ลงในตารางข้อมูล**

**4) ไม่สามารถใช้สถิติการเข้าชมเว็บไซต์ สถิติการร้องเรียนร้องทุกข์หรือร้องเรียนการทุจริต มาตอบได้**